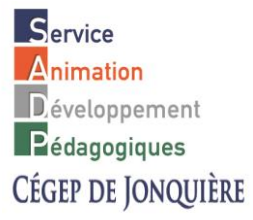

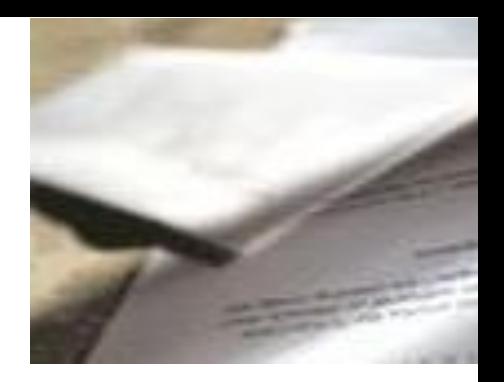

# **Un**

# **travail**

# **scolaire**

# **GUIDE DE RÉDACTION ET DE PRÉSENTATION**

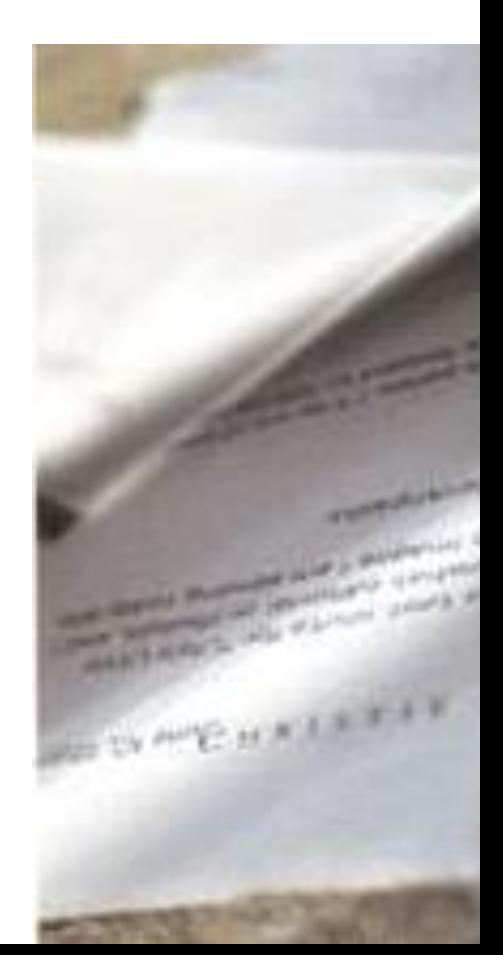

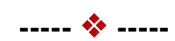

Mai 2013

Mise à jour janvier 2017

Ce document contient plusieurs éléments, mis à jour ou adaptés, du *Guide de présentation*  d'un travail, 5<sup>e</sup> édition, produit par le Centre d'études collégiales en Charlevoix. Les collaborateurs et collaboratrices de cet ouvrage sont :

André Gignac, Agnès Lessard, Nadya Murray, Pierre Archambault, Bruno Corriveau, Marco Grenon et Guy Lajoie.

Nous tenons à les remercier pour leur travail.

Mise à jour effectuée par le Service d'animation et de développement pédagogiques

# **TABLE DES MATIÈRES**

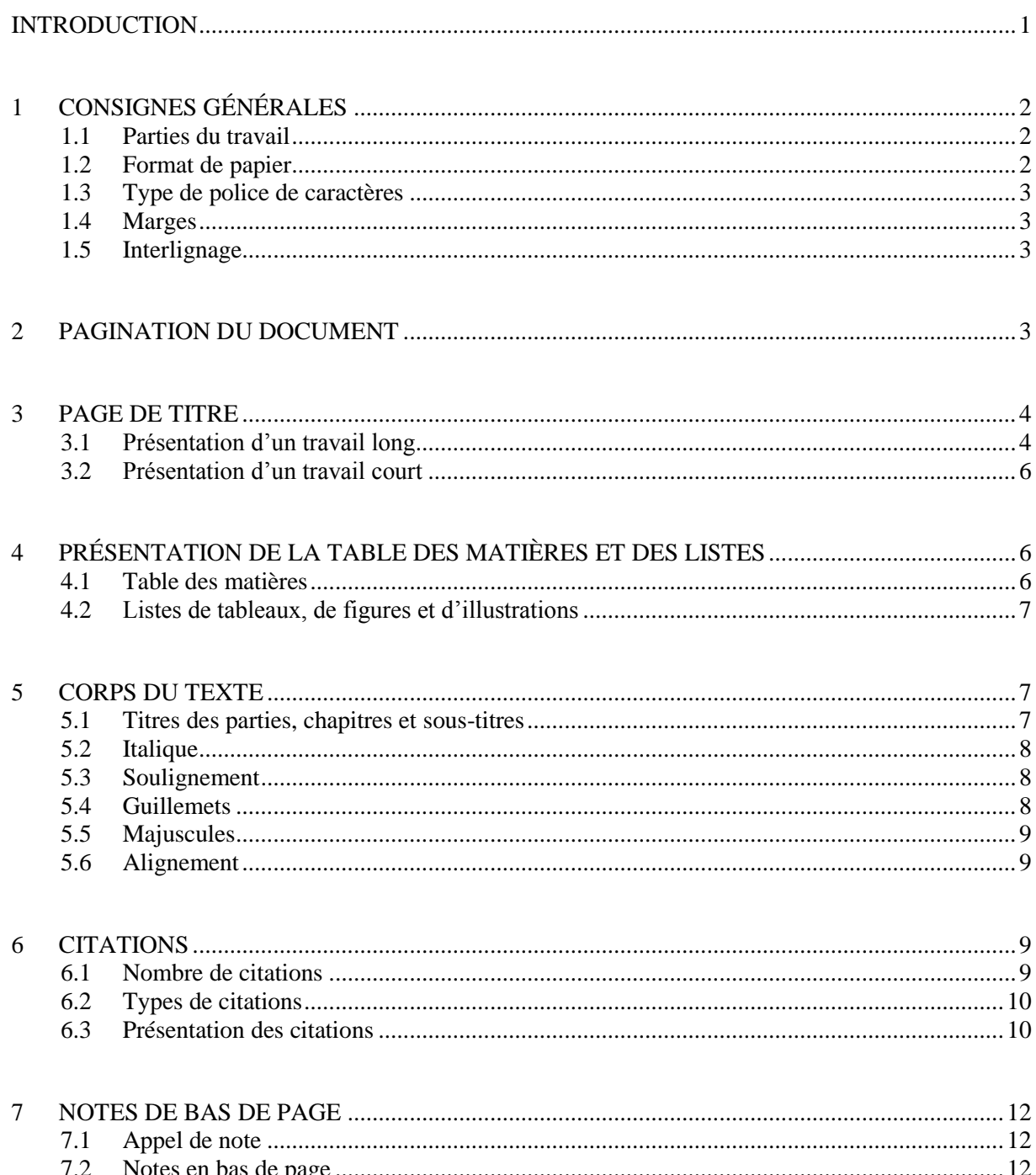

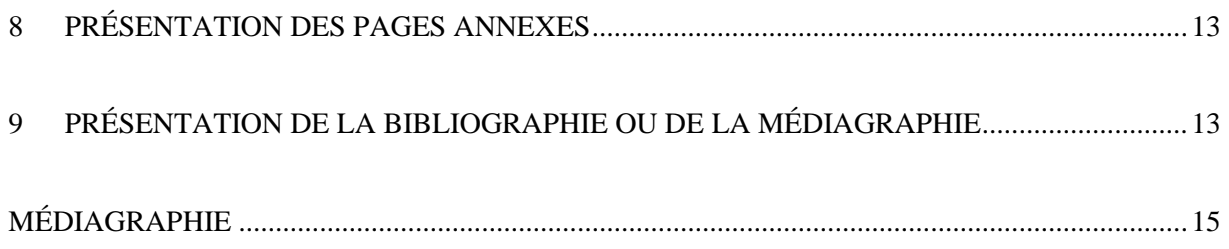

# **INTRODUCTION**

<span id="page-4-0"></span>Au Cégep de Jonquière, les enseignantes et enseignants accordent une grande importance à la présentation des travaux scolaires. La cohérence et la clarté dans le travail sont les qualités de base pour réussir une présentation parfaite.

Ce document présente toute l'information nécessaire à la mise en forme d'un travail scolaire et à la présentation. Les informations touchant les normes de dispositions sont grandement inspirées du guide *Pour réussir : Guide méthodologique pour les études et la recherche* de Bernard Dionne, disponible à l'adresse suivante : [http://www.pourreussir.com.](http://www.pourreussir.com/)

Ces normes ont toutefois été ajustées afin de faciliter l'utilisation des fonctions d'automatisation du logiciel Word, version 2010. Pour obtenir plus d'information quant à l'utilisation de ces fonctions, vous pouvez vous référer au site suivant : [http://profil.centretic.com.](http://profil.centretic.com/)

# <span id="page-5-0"></span>**1 CONSIGNES GÉNÉRALES**

#### <span id="page-5-1"></span>**1.1 Parties du travail**

Voici comment ordonner les différentes parties de votre travail :

- La page de titre
- La table des matières
- La liste des tableaux et des figures, si nécessaire
- Le corps du texte, soit l'introduction, le développement (chapitres) et la conclusion
- Les annexes, si nécessaire
- La bibliographie ou la médiagraphie

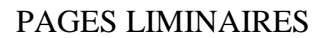

Table des matières

Page titre

Liste des tableaux et des figures

CORPS DU TEXTE  $\vert$  PAGES ANNEXES

Introduction Développement (chapitres)

#### **Conclusion**

Bibliographie ou

médiagraphie

Annexes

La division d'un document en parties (fonctionnalité Word) permet d'attribuer des paramètres de mise en page différents à chaque partie. Vous devez placer des sauts de section lorsque vous désirez changer le format de papier, la numérotation des pages, par exemple, dans votre document. Référez-vous au site [http://profil.centretic.com](http://profil.centretic.com/) pour tous les détails concernant **l'utilisation du logiciel Word.**

# <span id="page-5-2"></span>**1.2 Format de papier**

Tout travail doit être présenté sur des feuilles de 22 cm par 28 cm (8 ½ po par 11 po); il est fortement recommandé d'imprimer le texte au recto et au verso des feuilles. On utilise du papier blanc, opaque et non ligné. L'ensemble du travail doit être tapuscrit, c'est-à-dire tapé à l'ordinateur, et s'applique au texte (y compris les accents sur les majuscules), à la pagination, aux notes et à la médiagraphie. De plus, le document doit être agrafé dans le coin supérieur gauche.

#### <span id="page-6-0"></span>**1.3 Type de police de caractères**

Vous devez utiliser une police de caractères de type Times dont la taille n'excède pas 12 points et conserver la même police pour tout le travail. Toutefois, pour les notes de bas de page, la taille doit être fixée à 10 points.

#### <span id="page-6-1"></span>**1.4 Marges**

Il est nécessaire de laisser des marges suffisantes pour les annotations du correcteur. La valeur des marges se répartit comme suit :

- $-$  haut : 4 cm;
- $-$  bas : 3 cm;
- gauche : 4 cm;
- <span id="page-6-2"></span>droite : 3 cm.

#### **1.5 Interlignage**

Le texte est présenté préférablement à interligne et demi. Toutefois, placer un interligne simple dans les cas suivants :

- table des matières;
- listes des tableaux, des figures et des illustrations;
- citations de plus de cinq lignes;
- notes de bas de page;
- $-$  titres de plus d'une ligne;
- énumérations;
- contenu des tableaux:
- annexes;
- bibliographie ou médiagraphie.

# <span id="page-6-3"></span>**2 PAGINATION DU DOCUMENT**

Lors de la pagination de votre document, toutes les pages sont comptées, sans être nécessairement toutes paginées. On peut retenir que toute page débutant une partie importante ne doit pas être paginée. Par exemple, la page de titre, la première page de la table des matières, la première page des chapitres ou la première page de la médiagraphie comptent, mais elles ne sont pas paginées.

La pagination se fait à l'aide de chiffres arabes (1, 2, 3, etc.), dans le coin supérieur droit de chaque feuille devant être paginée, à 2 cm du haut du papier. Les pages liminaires, celles qui précèdent le début du travail (par exemple, la table des matières ou les listes), sont paginées à l'aide de chiffres romains (i, ii, iii, iv, etc.).

La pagination est « épurée » (CECC, 2009, p. 4), c'est-à-dire que le chiffre est présenté sans point, ni tiret, ni points de suspension.

# <span id="page-7-0"></span>**3 PAGE DE TITRE**

#### <span id="page-7-1"></span>**3.1 Présentation d'un travail long**

En règle générale, le travail doit débuter par une page de titre. Cette page de titre regroupe les renseignements en quatre zones distinctes. Les renseignements sont répartis également sur l'axe vertical et sont centrés à l'horizontale. Le texte est à interligne double sauf pour les noms d'une équipe qui sont à interligne simple et en ordre alphabétique. Il n'y a aucune ponctuation dans la page de titre.

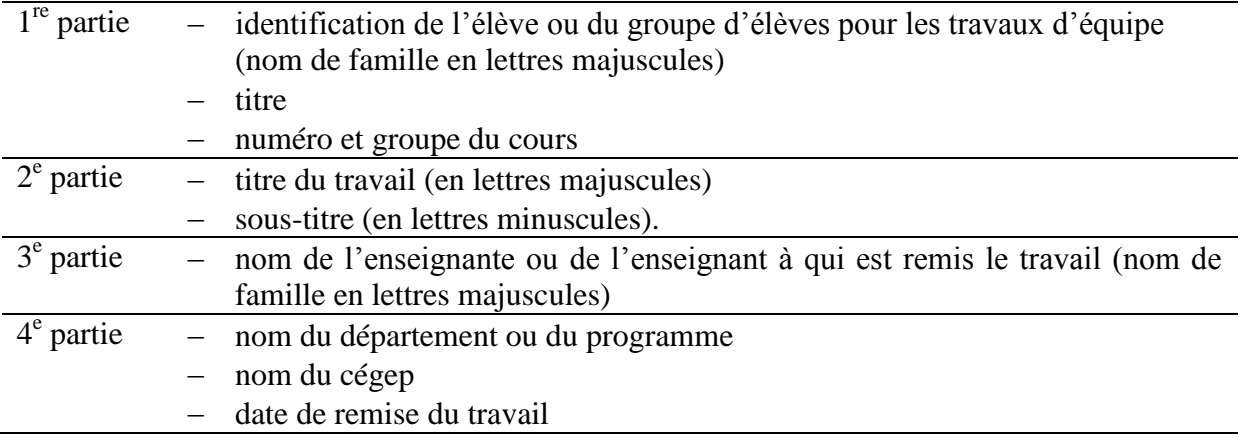

Les renseignements contenus dans la page de titre se disposent comme suit :

Exemple de page titre d'un travail scolaire.

Viviane DERASPE

Initiation à la psychologie

350-102-RE gr. 01

# LE DIVORCE AU QUÉBEC

Évolution, effets et solutions

Travail présenté à

 $M^{\text{me}}$ Josée BEAUCHAMP

Département des sciences humaines

Cégep de Jonquière

Le 7 mai 2013

# <span id="page-9-0"></span>**3.2 Présentation d'un travail court**

Pour les travaux contenant moins de cinq pages, la présentation des renseignements se fait en deux zones dans le haut de la première page (sans page titre). Le texte est à simple interligne et suivi d'un trait horizontal. Les renseignements se disposent comme suit :

- Dans le coin supérieur gauche se trouve l'identification de l'élève (ou du groupe d'élèves pour les travaux d'équipe) et le titre, le numéro et le groupe du cours. Les noms de famille sont en lettres majuscules.
- Dans le coin supérieur droit se trouve l'identification du titre du travail et du sous-titre, le cas échéant. Le nom de l'enseignante ou de l'enseignant à qui est remis le travail est indiqué à la ligne suivante. Le nom de famille de l'enseignante ou de l'enseignant est en lettres majuscules.

Viviane DERASPE LE DIVORCE AU QUÉBEC Initiation à la psychologie Évolution, effets et solutions 350-102-RE gr. 01 Travail présenté à : M<sup>me</sup> Josée BEAUCHAMP

*Débuter le texte ici*

# <span id="page-9-1"></span>**4 PRÉSENTATION DE LA TABLE DES MATIÈRES ET DES LISTES**

#### <span id="page-9-2"></span>**4.1 Table des matières**

La table des matières doit inclure tous les titres du corps du texte, incluant les titres de chapitres et les sous-titres, ainsi que les titres des pages annexes. Les numéros de pages sont placés à droite et sont précédés de points de suite.

Les titres de parties et de chapitres sont précédés et suivis d'un interligne double. Les titres des sous-titres sont présentés à interligne simple.

Il est possible d'automatiser la création et la mise à jour de la table des matières avec la fonction Style de Word. Pour visualiser un exemple de table des matières, référez-vous au site [http://profil.centretic.com](http://profil.centretic.com/) qui décrit également l'utilisation de la fonction Style.

#### <span id="page-10-0"></span>**4.2 Listes de tableaux, de figures et d'illustrations**

Les listes des tableaux, des figures et des illustrations se retrouvent immédiatement après la table des matières. Vous devez réaliser une liste lorsqu'au moins trois éléments de même nature sont présentés dans le texte.

Pour les documents de quinze pages et moins, dresser une liste regroupant tous les éléments. Dans les plus gros documents, placer les listes sur des pages séparées. Les numéros et les titres des tableaux, des figures ou des illustrations sont inscrits à la marge de gauche. Les numéros de pages sont placés à droite et sont précédés de points de suite. Pour visualiser un exemple de liste, référez-vous au site [http://profil.centretic.com.](http://profil.centretic.com/)

# <span id="page-10-1"></span>**5 CORPS DU TEXTE**

# <span id="page-10-2"></span>**5.1 Titres des parties, chapitres et sous-titres**

Les attributs suivants sont appliqués pour les titres des **parties** (voir 1.1) :

- caractères en majuscules et en gras;
- alignement centré;
- interligne quadruple au-dessus;
- interligne double en dessous.

Les attributs suivants sont appliqués pour les titres de **chapitres** :

- caractères en majuscules et en gras;
- alignement centré;
- interligne double en dessous;
- numérotation normalisée de premier niveau.

Les attributs suivants sont appliqués pour les **sous-titres** :

- caractères minuscules en gras;
- alignement à gauche;
- interligne triple au-dessus;
- interligne double en dessous;
- numérotation normalisée de deuxième niveau.

# <span id="page-11-0"></span>**5.2 Italique**

À l'intérieur du texte, on utilise l'italique dans les cas suivants :

- titres d'ouvrages et d'œuvres;
- noms de périodiques : revues et journaux;
- mots et expressions en langue étrangère. Par exemple : *idem, a priori, one man show;*
- proverbes et les citations. Par exemple : *Je me souviens; Qui ne risque rien n'a rien;*
- <span id="page-11-1"></span>détails secondaires. Par exemple : *voir la page 99.*

# **5.3 Soulignement**

On évite le soulignement dans un document mis en page avec un traitement de texte. Toutefois, dans les documents numériques, les liens hypertextes sont soulignés.

#### <span id="page-11-2"></span>**5.4 Guillemets**

L'utilisation des guillemets français « » dans un texte se fait pour présenter principalement les citations et les extraits. On doit placer un espace après le guillemet ouvrant et un espace avant le guillemet fermant.

#### <span id="page-12-0"></span>**5.5 Majuscules**

On utilise les majuscules pour présenter les titres des parties et des chapitres. Toutefois, on doit écrire en lettres majuscules les sigles, par exemple : ONF, NPD, PQ et les acronymes tels qu'ACNOR, ONU, OTAN. Il est nécessaire de placer les caractères accentués sur les lettres majuscules : État, ministère de l'Éducation, etc.

#### <span id="page-12-1"></span>**5.6 Alignement**

Afin d'obtenir une mise en page visuellement plus agréable, utiliser un alignement justifié.

#### <span id="page-12-2"></span>**6 CITATIONS**

Les citations sont utilisées pour illustrer une hypothèse ou un propos et ne doivent donc pas se substituer au texte lui-même (CECC, 2009, p. 8).

> [...] on cite pour fournir une preuve, pour appuyer le contexte et pour l'éclairer, non pour le rendre obscur, ni pour le faire perdre de vue. On ne plante jamais une citation dans le texte comme un poteau au milieu d'une rue. La citation fera toujours partie intégrante du texte ; elle sera liée intimement à la marche des idées (Shevenell, cité par Blackburn, 1974, p. 16).

Lorsqu'il y a des citations dans le texte, les références doivent être présentées directement dans le texte et entre parenthèses (UQAC, 2016).

#### <span id="page-12-3"></span>**6.1 Nombre de citations**

En général, on suggère que le nombre de citations ne dépasse pas 20 % de l'ensemble du travail. On devrait se rappeler que « la qualité d'un travail ne se mesure pas à la fréquence des citations, mais à leur pertinence et à leur exploitation » (Gadbois, 1994, p. 82).

#### <span id="page-13-0"></span>**6.2 Types de citations**

Il y a plusieurs façons de citer : on peut, par exemple, laisser parler celui ou celle que l'on cite (citation textuelle ou citation directe), ou encore résumer ou évoquer ses propos (citation d'idées ou citation indirecte).

Quel que soit le type de citation utilisé, il importe de citer fidèlement ses sources et de ne pas s'attribuer le travail de quelqu'un d'autre, sous peine d'une accusation de plagiat (la note « 0 » sera allouée dans ces cas).

#### <span id="page-13-1"></span>**6.3 Présentation des citations**

Selon sa longueur, une citation peut être ou non intégrée au texte.

Citation d'idées

Quand il s'agit d'un résumé ou d'une évocation des propos de l'auteur, ces citations sont généralement intégrées à une phrase du texte. On qualifie parfois ce type de citation d'« indirecte ». Vous noterez que ce résumé est suivi de la référence.

#### EXEMPLE :

Pour Sartre, la liberté est acquise à chaque humain, sans aucune condition (Nom, année, page).

Citations textuelles

Pour les citations textuelles (on dit aussi « citations directes »), on distingue la citation courte et la citation longue. La courte, celle de quatre lignes et moins, est aussi intégrée au texte, mais mise entre guillemets. Encore une fois, cette citation est suivie de la référence entre parenthèses. Il est important de noter qu'il faut privilégier l'utilisation des guillemets français, ou à chevrons (« »), au détriment des guillemets américains (" ") ou des guillemets anglais  $($ " ").

# EXEMPLE :

Descartes dit bien que « la liberté de notre volonté se connaît sans preuve, par la seule expérience que nous en avons » (Nom, année, page).

La citation longue, de plus de cinq lignes, demande un traitement particulier. On la présentera sans guillemets, à simple interligne et en retrait d'environ 2 cm des marges de gauche et de droite.

# EXEMPLE :

Dans son essai sur la lecture, publié aux éditions Gallimard, l'auteur Daniel Pennac écrit : Le verbe lire ne supporte pas l'impératif. Aversion qu'il partage avec quelques autres : le verbe « aimer »... le verbe « rêver »... On peut toujours essayer, bien sûr. Allez-y : « Aimemoi! » « Rêve! » « Lis! » « Lis! Mais lis donc, bon sang, je t'ordonne de lire! » [...] Résultat? Néant. Il s'est endormi sur son livre (Nom, année, page).

Citation de vers (poésie)

Dans le cas d'un poème, on suggère de respecter le découpage des vers et de les citer en retrait, comme une citation comportant cinq lignes et plus (voir exemple précédent). Si toutefois on ne cite que quelques vers, on les intégrera au texte, comme dans le cas d'une citation courte, mais en séparant chaque vers d'une barre oblique (/) et en respectant la ponctuation.

#### EXEMPLE :

Albert Lozeau, un poète québécois du début du XX<sup>e</sup> siècle, a écrit ces quelques vers, tirés de son recueil *Le miroir des jours* : « Dans le vent qui les tord, les érables se plaignent, / Et j'en sais un, là-bas, dont tous les rameaux saignent! / Il est dans la montagne, auprès d'un chêne vieux [...]» (Nom, année, page).

Abrègement d'une citation

Si l'on choisit d'abréger une citation, on doit indiquer cet abrègement en utilisant les crochets et les points de suspension : « [...] c'est le cas si l'on ne commence pas une citation en début de phrase, si l'on saute un ou plusieurs mots dans la citation ou si l'on termine la citation avant la fin d'une phrase [...] » (Gadbois, 1994, p. 82).

Utilisation de « Sic »

Dans une citation, on utilise le mot « [*sic*] », qui signifie « ainsi », entre crochets, pour indiquer que le mot ou l'expression qui précède est « authentique et conforme à l'original malgré qu'elle puisse surprendre ou qu'elle soit fautive » (Université de Sherbrooke, 2007, p. 6).

#### <span id="page-15-0"></span>**7 NOTES DE BAS DE PAGE**

#### <span id="page-15-1"></span>**7.1 Appel de note**

Un appel de note est un « signe noté dans un texte pour signaler une note ou un éclaircissement » (De Villiers, 2009, p. 112).

L'appel de note doit être numéroté en chiffres arabes et placé en exposant. Cet appel de note doit suivre la fin des propos résumés ou évoqués, ou la ponctuation finale de la citation. En général, à moins d'un travail très long (vingt pages ou plus), la numérotation des appels de note est continue et ne recommence donc pas à « 1 » à chaque nouvelle page.

#### <span id="page-15-2"></span>**7.2 Notes en bas de page**

Toutes les notes en bas de page s'écrivent à simple interligne que l'on ajoute en parallèle au texte. On utilise souvent un caractère plus petit pour ces notes (taille 10 points). Elles sont généralement insérées au bas de la page, précédée d'un trait séparateur, où l'on retrouve l'appel de note. Pour visualiser l'insertion d'une note de bas de page, référez-vous au site [http://profil.centretic.com.](http://profil.centretic.com/)

#### <span id="page-16-0"></span>**8 PRÉSENTATION DES PAGES ANNEXES**

Les pages annexes se retrouvent après la conclusion. Elles sont annoncées dans la table des matières et, entre parenthèses, dans le corps du texte à l'endroit approprié.

Chaque page annexe porte un titre, avec les mêmes attributs qu'un titre de chapitre et le texte est présenté à interligne simple. Lorsqu'il y a plusieurs pages d'annexes, celles-ci sont numérotées en chiffres romains majuscules (exemple : ANNEXE I, ANNEXE II, ANNEXE III, etc.).

# <span id="page-16-1"></span>**9 PRÉSENTATION DE LA BIBLIOGRAPHIE OU DE LA MÉDIAGRAPHIE**

La bibliographie ou la médiagraphie se retrouve après les annexes afin de présenter la liste des ouvrages consultés pour faire le travail : livres, journaux, magazines, articles, documents audiovisuels, cédéroms, pages Web, publications gouvernementales et autres.

Le système de classement pour la bibliographie consiste à placer les documents par noms d'auteurs en ordre alphabétique. Par contre pour la médiagraphie, on pourra décider de classer les titres d'abord en fonction du type de document (livre, revue, document audiovisuel, site Internet et autres), puis par noms d'auteurs en ordre alphabétique. On choisira le terme qui convient le mieux en fonction du travail et des documents consultés. La bibliographie ou la médiagraphie doivent normalement comporter tous les titres des ouvrages qui ont été utilisés pour la réalisation d'un travail.

Rappelons que la référence bibliographique est écrite à simple interligne et que la deuxième ligne se situe en retrait d'environ cinq espaces, ce qui met en évidence le nom des auteurs.

# **MÉDIAGRAPHIE ACTUALISÉE SELON LA NORME APA**

Tableau résumé des normes de l'APA (UQAC, 2016) :

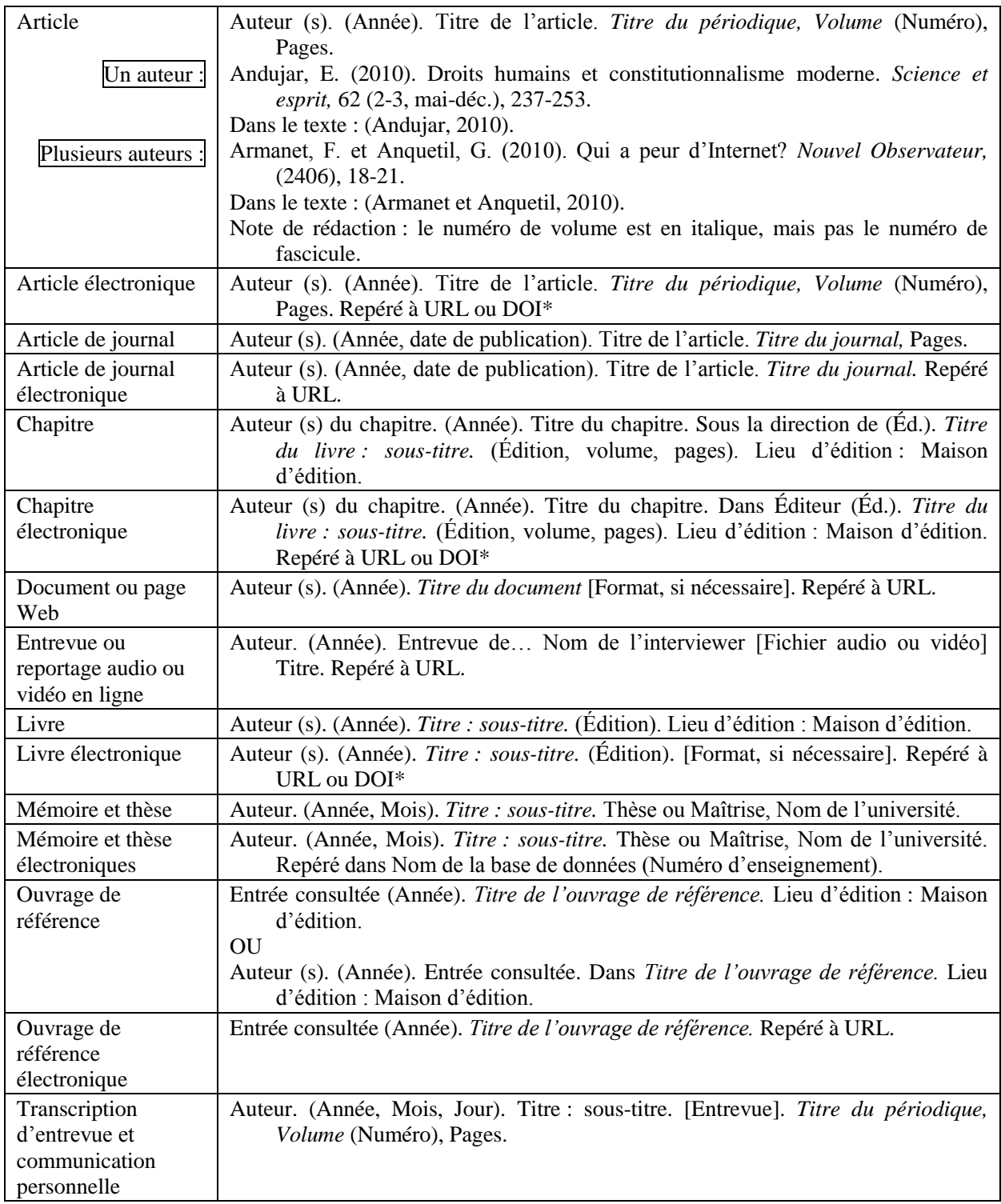

\* On inscrit toujours le DOI *(Digital Object Identifier),* mais si l'URL est assez courte, vous pouvez l'inscrire à la suite de ce dernier.

# **MÉDIAGRAPHIE**

#### <span id="page-18-0"></span>**Livres**

Blackburn, M. (1974). *Comment rédiger un rapport de recherche.* Montréal : Léméac.

Dionne, B. (2013). *Pour réussir : Guide méthodologique pour les études et la recherche*, (6<sup>e</sup> édition). Montréal : Chenelière Éducation.

Gadbois, V. (1994). *Écrire avec compétence au collégial.* Beloeil : La Lignée.

#### **Ouvrages de références**

De Villiers, M.-É. 2009. 2016. Dans *Multidictionnaire de la langue française*. Montréal : Québec/Amérique.

#### **Ouvrage de référence électronique**

- CECC (2009). *Guide de présentation d'un travail.* Repéré à [http://bibliotheque.ceccharlevoix.ca/media/tinymce/Guides%20sur%20la%20recherche](http://bibliotheque.ceccharlevoix.ca/media/tinymce/Guides%20sur%20la%20recherche/Guide%20de%20presentation.pdf) [/Guide%20de%20presentation.pdf](http://bibliotheque.ceccharlevoix.ca/media/tinymce/Guides%20sur%20la%20recherche/Guide%20de%20presentation.pdf)
- UNIVERSITÉ DE SHERBROOKE. (2007), *Guide de présentation du travail écrit.* Repéré à [https://www.usherbrooke.ca/flsh/fileadmin/sites/flsh/documents/guidepresentation\\_flsh](https://www.usherbrooke.ca/flsh/fileadmin/sites/flsh/documents/guidepresentation_flsh.pdf) [.pdf](https://www.usherbrooke.ca/flsh/fileadmin/sites/flsh/documents/guidepresentation_flsh.pdf)
- UQAC (2016) *Style de citation APA.* Repéré à [http://lgdata.s3-website-us-east-](http://lgdata.s3-website-us-east-1.amazonaws.com/docs/4726/1374860/APA_publi%C3%A9.pdf)[1.amazonaws.com/docs/4726/1374860/APA\\_publi%C3%A9.pdf](http://lgdata.s3-website-us-east-1.amazonaws.com/docs/4726/1374860/APA_publi%C3%A9.pdf)

#### **Pages Web**

- CÉGEP DE JONQUIÈRE. *Profil TIC des étudiants du collégial – Cégep de Jonquière.* Repéré à [http://profil.centretic.com](http://profil.centretic.com/).
- CHENELIÈRE ÉDUCATION. *Pour réussir : Guide méthodologique pour les études et la recherche.* Repéré à [http://pourreussir.com.](http://pourreussir.com/)